# **RECHERCHER EFFICACEMENT DANS LES CVTHEQUES**

# **pour dénicher les bons profils**

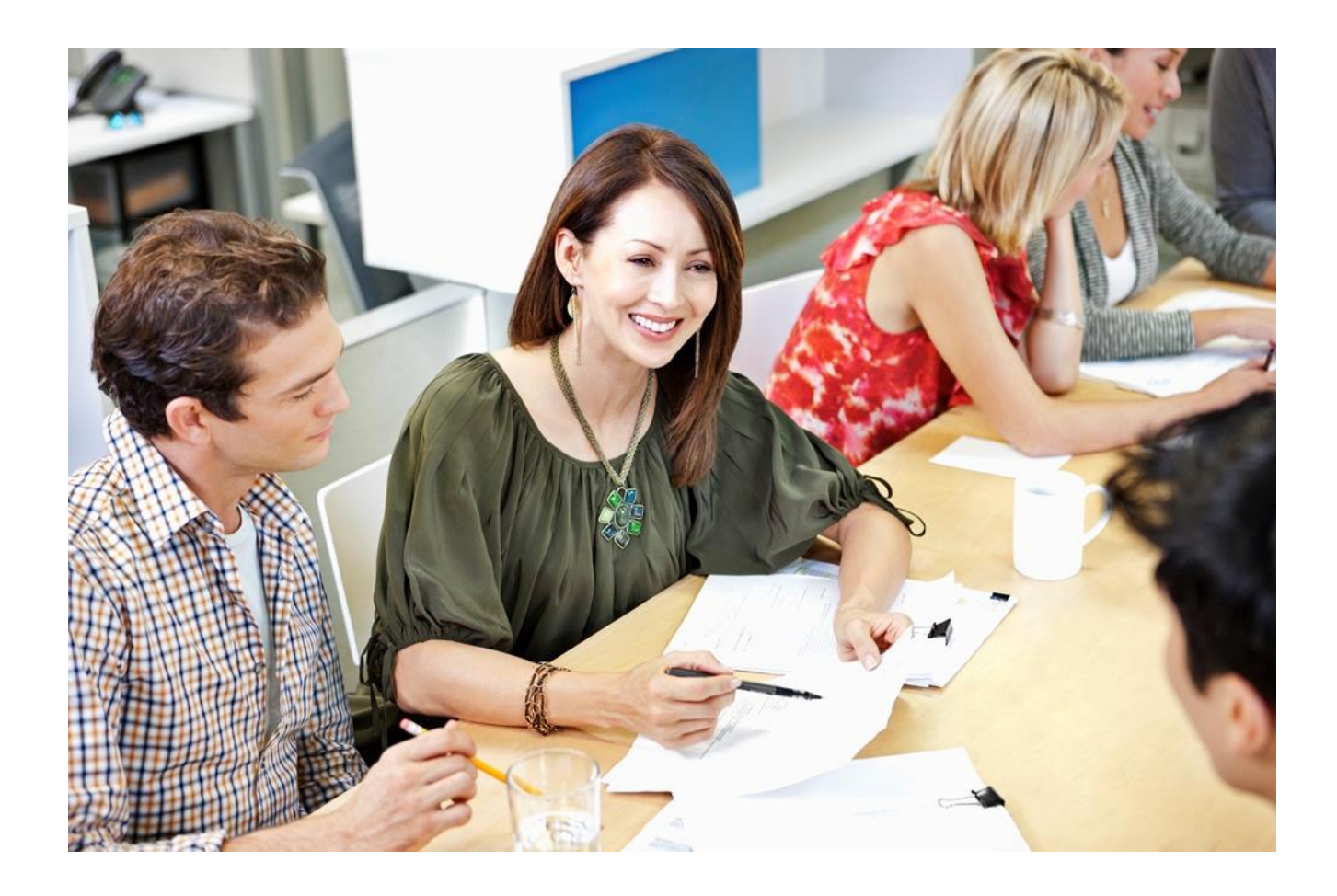

# **LIVRET PARTICIPANT**

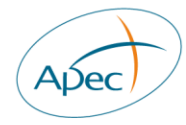

## **Exercice 1 (brainstorming)**

## **Trouver les bons mots-clés**

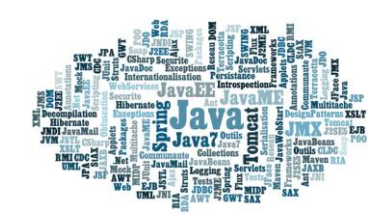

Partez de **l'analyse de votre besoin** en vous appuyant sur la fiche de poste, l'offre d'emploi, votre référentiel métiers, les offres similaires des concurrents, le brief avec le manager etc.

Vous pouvez aussi consulter les fiches fonctions, secteurs ou régions de l'Apec sur [www.recruteurs.apec.fr](http://www.recruteurs.apec.fr/) / onglet Observatoire de l'emploi; les plus récentes comportent une rubrique « MOTS-CLES »

Une réflexion menée en amont permet de se centrer sur les vrais besoins, sur ce qui caractérise le poste et est déterminant.

Vous aurez plus de chance de trouver des profils intéressants si vous savez **avec précision et réalisme** ce que vous recherchez.

### **1. lister les mots-clés que j'utilise(rais) pour mon cas**

(intitulé du poste, compétences, nom concurrent ou fournisseur, logiciel etc.)

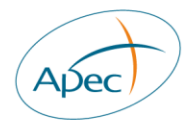

### **2. noter les autres termes proposés par les autres participants**

### **3. en sélectionner trois**

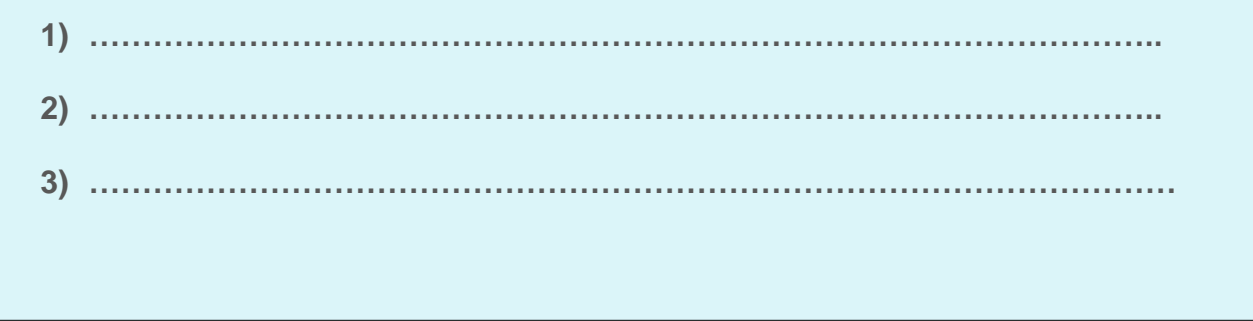

**Vous démarrerez votre travail par une recherche simple en testant ces premiers mots-clés.**

**Pour entamer une recherche, il est conseillé de toujours démarrer par la saisie de motsclés (comme sur Google).**

*Exemple*

*Intitulé du poste : Chargé d'affaires mécanique*

**Mots-clés** possibles : « chargé d'affaires » « technico-commercial » mécanique « machines spéciales » « machines industrielles »

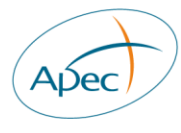

## **Exercice 2**

**Rechercher des cv ciblés Finaliser une requête et la mémoriser**

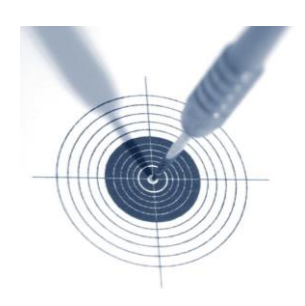

### **Exercice 2.1**

**Le module de recherche rapide**

### **Tester les mots-clés - entre 1 et 3 - sélectionnés dans l'exercice 1. Puis compléter cette recherche simple en utilisant uniquement le critère « région », éventuellement « la fonction »**

Le critère fonction est à considérer avec précaution car la classification renseignée par le candidat peut être imprécise ou aléatoire (est-ce la fonction de son projet ? celle de sa dernière expérience ? celle de son expérience la plus significative?).

Par ailleurs certaines fonctions couvrent un champ très large ex : « activités sociales, sanitaires et sociales » ; d'autres sont « fourre-tout » comme les fonctions « commercial, marketing »,

d'où l'importance de caractériser la recherche avec l'ajout d'autres mots-clés.

### **Examiner les premiers résultats obtenus**

Ouvrez les résumés de cv ou les cv entiers. Appréciez la quantité et la qualité des cv remontés**.**

**Notez ici les éléments de votre recherche simple**

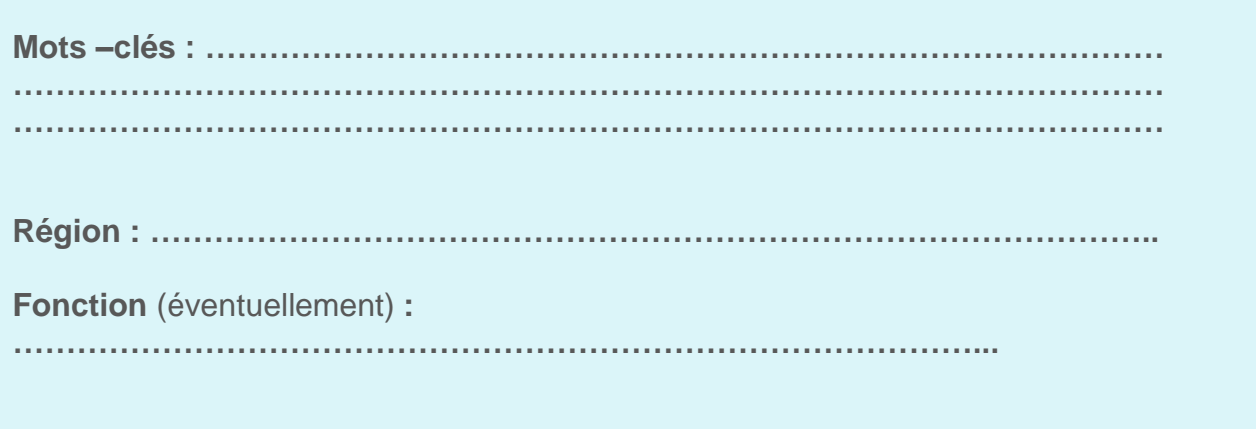

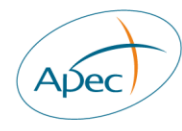

## **Exercice 2.2**

**La recherche avancée**

### **Faire une combinaison de mots en utilisant les opérateurs de recherche Utiliser les filtres**

**Utiliser les opérateurs booléens ET, OU, NON, pour lier des termes entre eux**

Par défaut le moteur met **ET** entre les mots. Il recherche les documents qui contiennent les mots qui sont avant et après le **ET**. Il permet d'affiner et de préciser la recherche en croisant 2 termes.

**OU** permet d'élargir le champ de la recherche : la recherche se fait soit sur le terme avant le OU, soit sur le terme après le OU, soit sur les 2 termes. Il remonte donc toujours plus de documents qu'avec le **ET**

**NON (ou SAUF)** se met toujours entre 2 termes et exclut une catégorie de profils : ceux qui correspondent au mot avant le NON, à l'exclusion de ceux qui contiennent le mot après le NON. A utiliser plutôt dans un second temps pour restreindre les résultats.

**Le rôle des « guillemets »**

Mettre les mots entre guillemets permet de rechercher les documents qui contiennent uniquement **l'expression exacte**. *\*une expression est une suite de termes avec éventuellement des opérateurs.*

ex : « chargé de recrutement », « secrétaire de direction », « manager GMS »

**Le rôle des (parenthèses)**

Utiliser les parenthèses permet de créer des expressions qui regroupent des expressions booléennes

ex : « chef de projet » (web OU internet)

L'ordre de priorité des opérateurs est important pour composer les bonnes expressions. *De manière générale, bien que cela puisse varier d'un système à un autre, l'ordre de traitement se fait de gauche à droite et d'abord le ET et le NON.*

*Pour changer l'ordre, utiliser les opérateurs entre parenthèses : ils sont pris en compte en premier*.

*Exemple*

*Recherche d'un ingénieur maitrisant Csharp ou Basic pour un poste à Rennes*

Bonne requête : ingénieur (« Csharp » OU Basic) **ET** (Rennes OU Bretagne)

Et non : ingénieur csharp OU Basic ET Rennes OU Bretagne

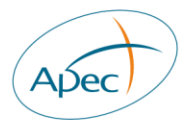

## **Appliquer la bonne méthode**

Une fois les mots-clés testés en mode simple ou combiné, vous allez compléter votre requête en introduisant **des filtres**.

Vous pouvez, selon les jobboards, activer certains des filtres suivants : lieu, fonction, secteur d'activité, niveau d'expérience, formation, salaire, disponibilité, mobilité, nature et type de contrat, langues, expérience du management, profil international.

Les critères permettant de filtrer au mieux une recherche sont, **après la région et la fonction, le salaire et le secteur.**

Quelle que soit la méthode, toujours activer les filtres **un par un** pour voir l'impact direct du critère activé sur l'état de la recherche (nombre et qualité des cv remontés).

L'ordre de passage influe sur le résultat de la recherche.

Il n'existe pas une seule et unique manière de procéder : avancer pas à pas, peaufiner, jusqu'à obtenir un panier de cv suffisants en quantité et en qualité. Et ne pas hésiter à recommencer en cas de mauvaise route.

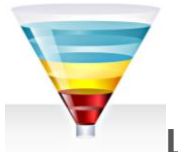

**L'entonnoir, pour les postes générant beaucoup de profils**

**cas n°1 – profil « pléthorique »**

#### **Chargé(e) de recrutement confirmé(e) pôle finances/assurances Paris**

Rémunération : 28/34 K€+ intéressement

Entreprise : Filiale française d'un groupe mondial fondé en 1976 et présent dans 40 pays, notre firme est chef de file des services en TI (technologies de l'information) et en gestion des processus d'affaires qui contribue au succès de ses clients. Nos clients tout comme nos membres peuvent compter sur nos ressources mondiales, notre savoir-faire, notre stabilité et nos professionnels chevronnés pour obtenir les résultats escomptés. Pour en savoir plus : visitez notre site internet.

#### Poste et missions :

Rattaché(e) hiérarchiquement au Responsable recrutement et mobilité des Business Unit parisiennes, vous contribuez à l'atteinte des objectifs de recrutement sur les profils expérimentés, jeunes diplômés et stagiaires/alternants.

En étroite collaboration avec les managers opérationnels et les RRH de l'entité Financial Services – Banques/Finances/Assurances, 600 personnes - vous avez pour principales missions de :

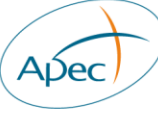

- être garant des objectifs d'atteinte de recrutement de la BU
- recenser les besoins auprès des managers opérationnels
- participer à la définition de la stratégie de sourcing la plus efficace
- représenter l'entreprise lors de manifestations de recrutement
- mener les entretiens de sélection et d'évaluation
- effectuer le suivi des dossiers, le reporting de l'activité et les indicateurs de performance

#### Profil :

De formation supérieure avec spécialisation RH, vous justifiez d'une expérience de 5 ans minimum dans le recrutement, idéalement dans une société de conseil ou dans un cabinet de recrutement spécialisé dans nos métiers.

Vous avez une connaissance indispensable des technologies de l'information et des métiers du secteur Finances/Banque.

La maitrise de l'anglais et des réseaux sociaux est impérative. Une connaissance de tests de personnalité (Performanse, Papi) serait un plus. Disponibilité rapide appréciée

### **METHODE DE RECHERCHE PROPOSEE (« entonnoir » = affinage)**

#### **Vos premiers critères de recherche**

**Mots-clés** : "chargé de recrutement" **Région** : Ile de France **Fonction** : Ressources Humaines 4 906 CV correspondent à votre recherche

#### **1. Affinage avec le niveau d'expérience**

**Mots-clés** : "chargé de recrutement" **Région** : Ile de France **Fonction** : Ressources Humaines **Niveau d'expérience** : expérimenté 4 509 CV correspondent à votre recherche

*On constate que ce critère d'expérience est peu efficient car pas suffisamment filtrant.*

#### **2. Affinage avec le secteur d'activité**

**Mots-clés** : "chargé de recrutement" **Région** : Ile de France **Fonction** : Ressources Humaines **Niveau d'expérience** : expérimenté **Secteur d'activité** : banque et assurances résultat : 688 CV

#### **3. Affinage avec la rémunération**

**Mots-clés** : "chargé de recrutement" **Région** : Ile de France **Fonction** : Ressources Humaines **Niveau d'expérience** : expérimenté **Secteur d'activité** : banque et assurances

**Fourchette de rémunération** : moins de 35 K€ nouveau résultat : 291 CV

*Dans le cas où le niveau de rémunération peut être négociable, on pourrait tester la sélection d'une autre fourchette de rémunération : entre 35 et 49 K€ 231 CV correspondent*

#### **4. Affinage avec la langue**

**Mots-clés** : "chargé de recrutement" **Région** : Ile de France **Fonction** : Ressources Humaines **Niveau d'expérience** : expérimenté **Secteur d'activité** : banque et assurances **Fourchette de rémunération** : moins de 35 K€ **Langue** : anglais niveau professionnel 95 CV correspondent

\_\_\_\_\_\_\_\_\_\_\_\_\_\_\_\_\_\_\_\_\_\_\_\_\_\_\_\_\_\_\_\_\_\_\_\_\_\_\_\_\_\_\_\_\_\_\_\_\_\_\_\_\_\_\_\_\_\_\_\_\_\_\_\_\_\_\_\_\_\_\_\_

*Si un niveau en langue est exigé - ex niveau professionnel - 10 cv seulement remontent.*

 $\mathcal{L}_\mathcal{L}$  , and the set of the set of the set of the set of the set of the set of the set of the set of the set of the set of the set of the set of the set of the set of the set of the set of the set of the set of th

#### **5. Ajouter en mots-clés les compétences indispensables**

#### **a. mot-clé « NTIC »**

**Mots-clés** : "chargé de recrutement" ET (NTIC OU technologies de l'information) **Région** : Ile de France **Fonction** : Ressources Humaines **Niveau d'expérience** : expérimenté **Secteur d'activité** : banque et assurances **Fourchette de rémunération** : moins de 35 K€ **Langue** : anglais 28 CV correspondent à votre recherche

#### **b. autre option ajouter le mot-clé « réseaux sociaux »**

**Mots-clés** : "chargé de recrutement" ET (réseaux sociaux OU RSP) **Région** : Ile de France **Fonction** : Ressources Humaines **Niveau d'expérience** : expérimenté **Secteur d'activité** : banque et assurances **Fourchette de rémunération** : moins de 35 K€ **Langue** : anglais niveau professionnel 35 CV

**A ce stade, examen des 3 premières pages de la liste, en fonction du score de pertinence**

\_\_\_\_\_\_\_\_\_\_\_\_\_\_\_\_\_\_\_\_\_\_\_\_\_\_\_\_\_\_\_\_\_\_\_\_\_\_\_\_\_\_\_\_\_\_\_\_\_\_\_\_\_\_\_\_\_\_\_\_\_\_\_\_\_\_\_\_\_\_\_\_\_\_

#### **6. dernière action d'affinage possible : sélectionner le département « Paris »**

**Mots-clés** : "chargé de recrutement" ET (réseaux sociaux) **Région** : Ile de France **Département** « Paris » **Fonction** : Ressources Humaines **Niveau d'expérience** : expérimenté **Secteur d'activité** : banque et assurances **Fourchette de rémunération** : moins de 35 K€ **Langue** : anglais niveau professionnel 14 CV correspondent à votre recherche

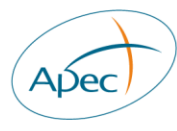

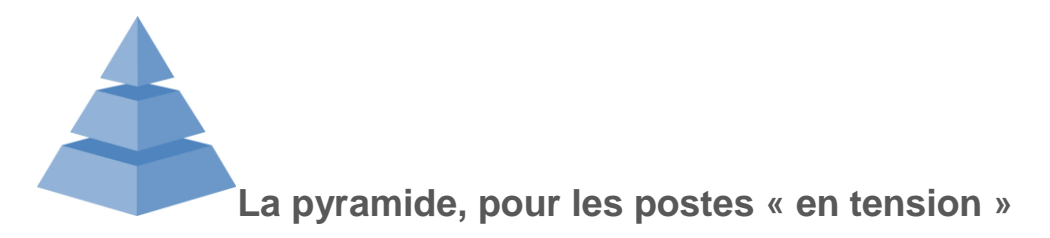

**cas n°2 – profil « pénurique »**

**Responsable commercial H/F** Lorraine Rémunération : 38K€

Entreprise : TPE en pleine expansion spécialisée dans le secteur de l'environnement, notre société conçoit et distribue des produits innovants qui répondent à une demande de plus en plus croissante. Nous créons le poste de responsable commercial

 $\_$  , and the set of the set of the set of the set of the set of the set of the set of the set of the set of the set of the set of the set of the set of the set of the set of the set of the set of the set of the set of th

Pour en savoir plus, allez sur notre site internet.

Missions : Rattaché à la Direction, vous prenez en charge la prospection et la commercialisation de nos produits auprès des différents marchés porteurs.

Vos principales missions sont les suivantes :

- élaborer le plan d'actions commerciales
- prospecter de nouveaux clients
- réaliser régulièrement le reporting de votre activité à la Direction

Profil : Vous êtes apte à vous investir dans une petite structure souple.

Vous avez un très bon contact relationnel avec un sens aigu du service.

Vous faites preuve d'une grande autonomie et êtes très organisé dans la prospection (phoning et terrain).

Vous possédez un véhicule et êtes disponible pour des déplacements fréquents dans l'hexagone.

De formation Bac+2 minimum - filière commerciale ou technico-commerciale - vous avez 5 ans minimum d'expérience dans la vente ; vous maitrisez les outils informatiques ; la pratique de l'anglais est exigée et celle de l'allemand souhaitée.

### **METHODE DE RECHERCHE PROPOSEE (« pyramide » = élargissement)**

#### **1. Vos premiers critères de recherche**

**Mots-clés** : "responsable commercial" OU « manager commercial » **Région** : Lorraine **Fonction** : Direction commerciale et marketing **Langues :** anglais ET allemand **Niveau d'expérience** : expérimenté **Secteur d'activité** : chimie, caoutchouc, plastique **Salaire** : 35-49 K€ 2 CV seulement correspondent à votre recherche !

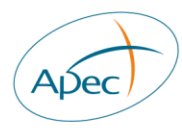

#### **2. Elargissement de la recherche en supprimant des compétences « secondaires »**

#### **a) en ôtant la langue « allemand »**

**Mots-clés** : "responsable commercial" OU « manager commercial » **Région** : Lorraine **Fonction** : Direction commerciale et marketing **Langues :** anglais ET allemand **Niveau d'expérience** : expérimenté **Secteur d'activité** : chimie, caoutchouc, plastique **Salaire** : 35-49 K€ 18 cv correspondent à votre recherche

#### **b) en ôtant le secteur d'activité**

**Mots-clés** : "responsable commercial" OU « manager commercial » **Région** : Lorraine **Fonction** : Direction commerciale et marketing **Langues :** anglais ET allemand **Niveau d'expérience** : expérimenté **Secteur d'activité** : chimie, caoutchouc, plastique **Salaire** : 35-49 K€ résultat : 16 cv

#### **c) en ôtant la 2ème langue et le secteur d'activité**

**Mots-clés** : "responsable commercial" OU « manager commercial » **Région** : Lorraine **Fonction** : Direction commerciale et marketing **Langues :** anglais ET allemand **Niveau d'expérience** : expérimenté **Secteur d'activité** : chimie, caoutchouc, plastique **Salaire** : 35-49 K€ résultat : 56 cv

#### **3. Affinage avec le département**

**Mots-clés** : "responsable commercial" OU « manager commercial » **Région** : Lorraine **Département** : Moselle **Fonction** : Direction commerciale et marketing **Langues :** anglais **Niveau d'expérience** : expérimenté **Salaire** : 35-49 K€ résultat :18 CV

#### **4. Autre possibilité pour affiner, par la formation**

**Mots-clés** : "responsable commercial" OU « manager commercial » **Région** : Lorraine **Fonction** : Direction commerciale et marketing **Langues :** anglais **Niveau d'expérience** : expérimenté **Salaire** : 35-49 K€ **Formation** : Bac+2 résultat : 25 CV

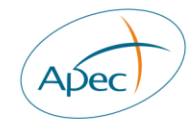

## **Exercice 2.3**

**Votre cas d'entreprise : créer, optimiser et mémoriser une requête**

**Notez ici le chemin de votre recherche jusqu'à aboutir à une requête efficace donc mémorisable** 

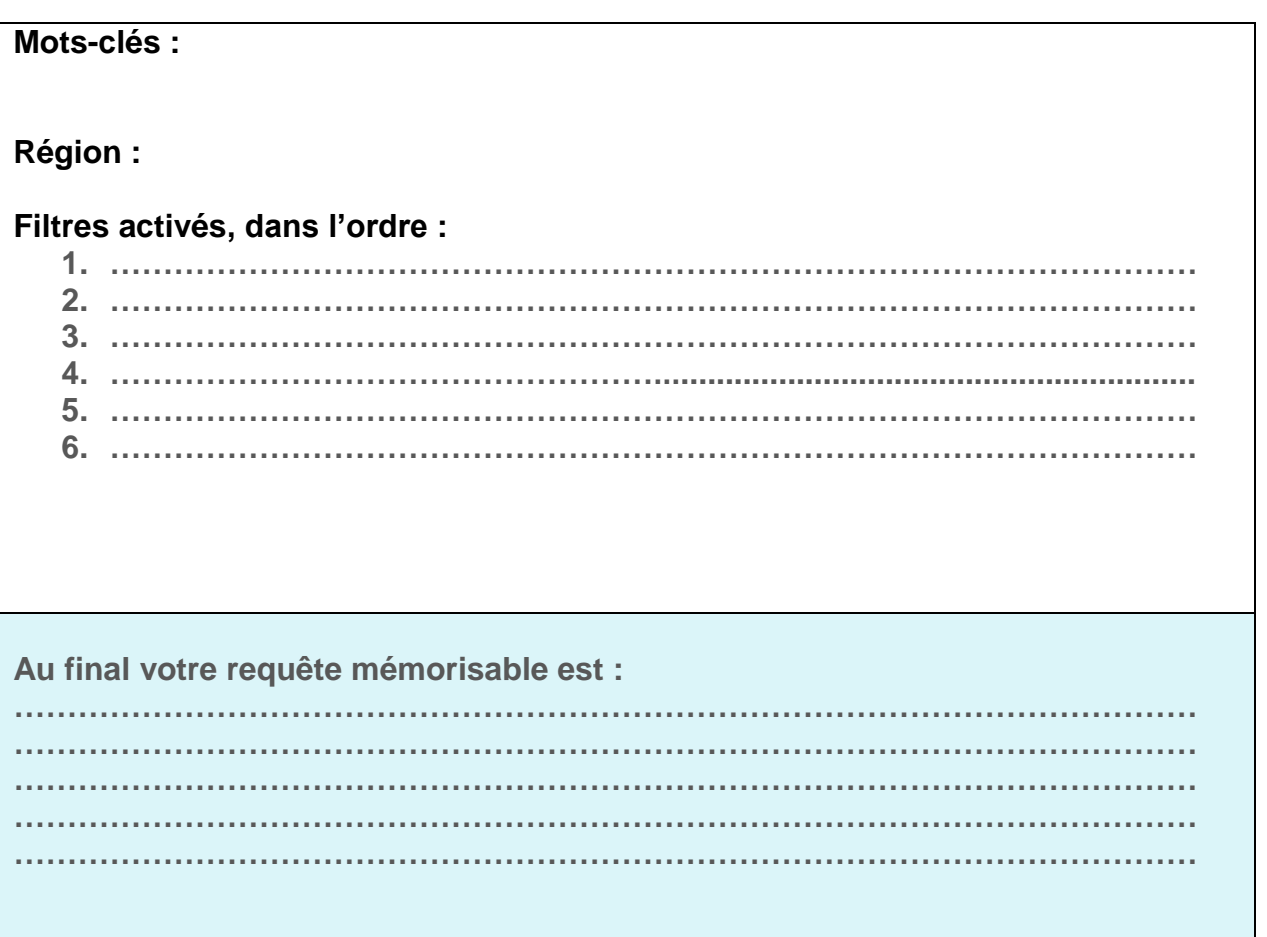

Vous enregistrez dans votre dossier (ou projet) de recherche les cv que vous avez retenus.

Vous pouvez ensuite gérer vos recherches :

- mettre certaines en recherches favorites
- les modifier
- les supprimer
- e**t surtout les ajouter à votre alerte email**

**Essentiel : abonnez-vous à l'alerte email, ou push cv, pour recevoir au fur et à mesure les nouveaux cv qui correspondent à vos critères.**

Cela permet d'optimiser largement le temps passé à la recherche.

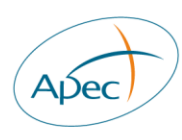

## **Exercice 3 (brainstorming)**

**Contacter des candidats Soigner sa communication** 

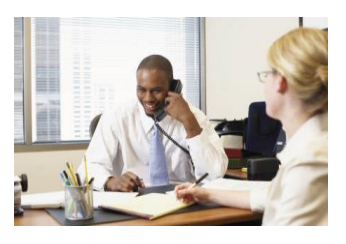

**Vous avez repéré un(e) candidat(e) et souhaitez entrer en contact avec lui.** Garder en tête qu'il peut s'agir d'un candidat « passif », pas forcément en recherche active. Cependant s'il a effectué cette démarche de dépôt de son cv, c'est qu'il souhaite se rendre visible et sera réceptif à la présentation d'une bonne opportunité.

**1) Choix du mode de contact :**

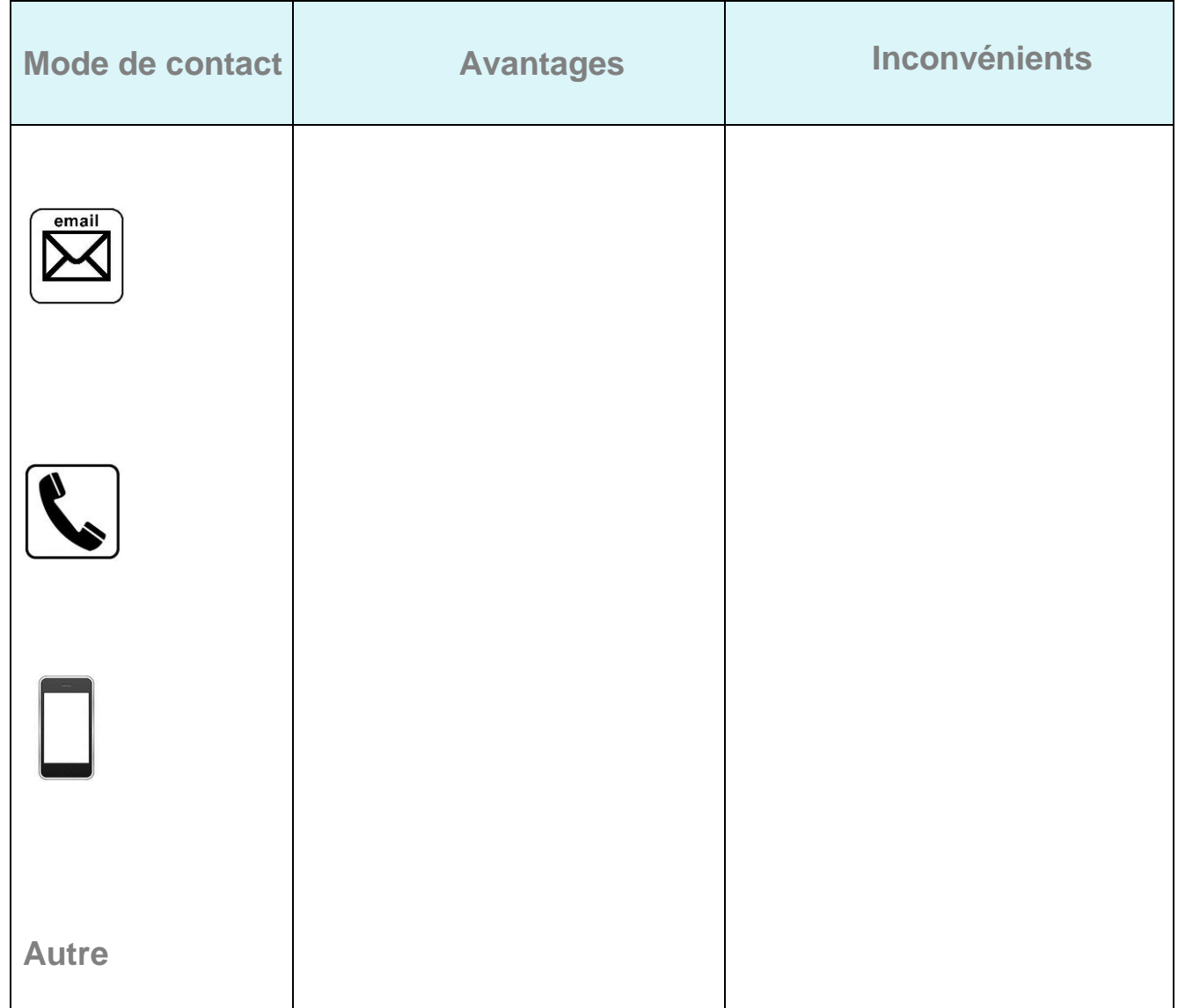

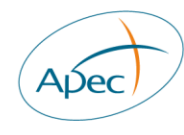

**2) Quel message adresser pour être lu et contacter en retour ?**

Questions à se poser avant d'agir :

- Qu'est- ce qui va motiver ce candidat à changer de poste ?
- Que va-t-il y gagner ?
- Qu'est ce qui a retenu mon intérêt dans son profil ?
- En quoi son expérience est-elle intéressante pour mon entreprise ?

Trame de mail d'entrée en contact

**Quelques conseils :**

- $\downarrow$  penser à son propre vécu : quand vous avez été approché par un cabinet de chasse, à quoi avez-vous été sensible ? Qu'est-ce qui vous a plu et à contrario vous a déplu ?
- $\bigstar$  personnaliser le message (même si vous effectuez un envoi en masse)
- $\downarrow$  interroger d'abord sur le degré d'intérêt de la personne pour de nouvelles opportunités
- $\frac{1}{2}$  se centrer sur la personne et ses objectifs avant d'évoquer votre offre
- $\triangleq$  donner les grandes lignes du poste, ne pas fournir le descriptif complet, dans un 1<sup>er</sup> temps

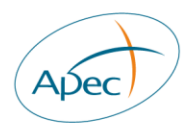

## **Memento**

**Dans les jours à venir, vous allez poursuivre ce travail de requête. Notez au fur et à mesure vos interrogations : ce qui marche, ce qui ne marche pas.**

**Nous l'évoquerons lors de l'entretien téléphonique de suivi que nous avons programmé dans quelques semaines.**

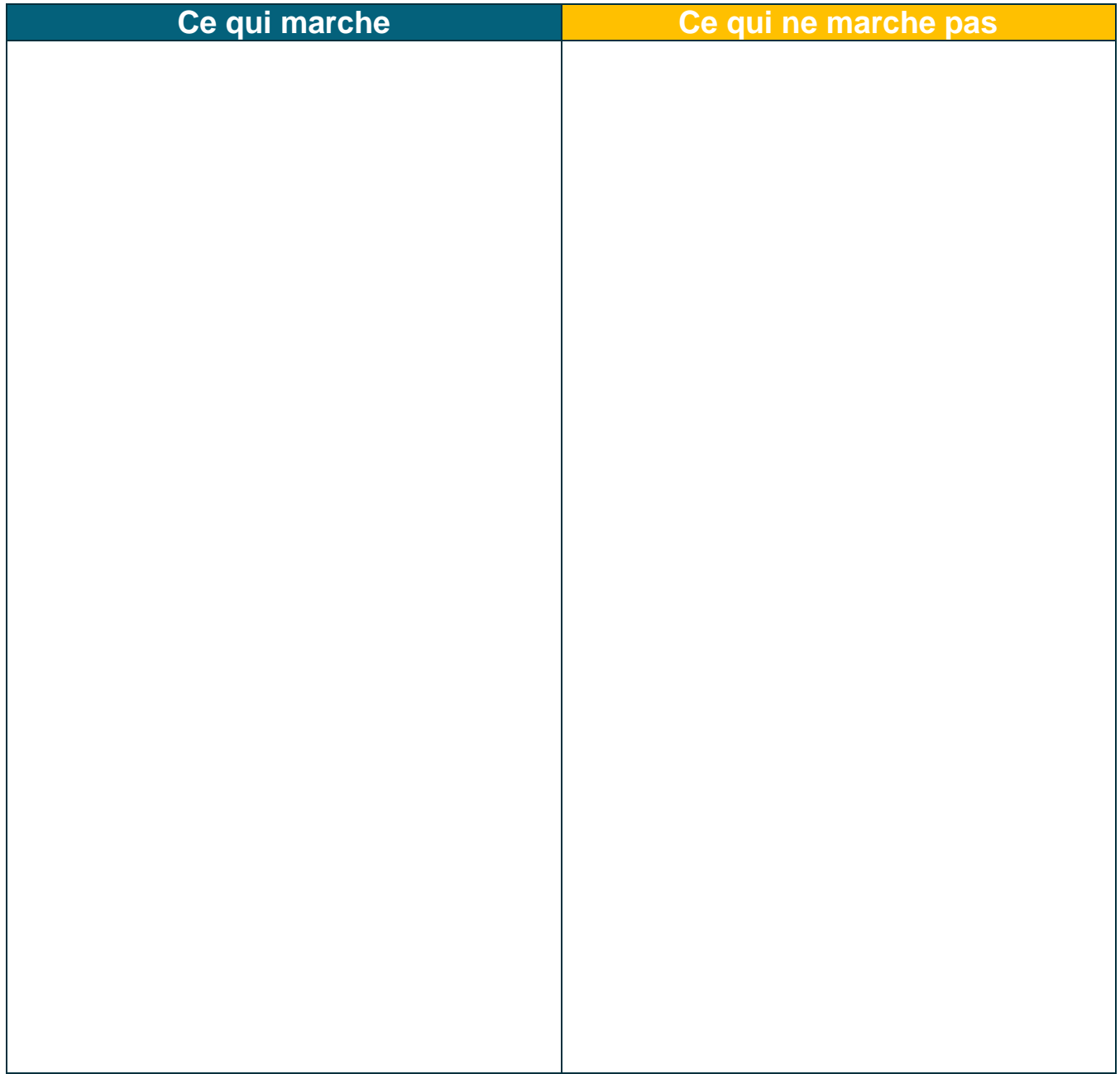

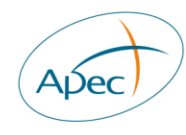

## POUR CONTACTER L'APEC

0 809 361 414 > Service gratuit + prix appel

Du lundi au vendredi de 9h à 19h

contact.entreprise@apec.fr

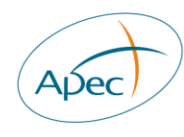